# Lösningar - COBOL

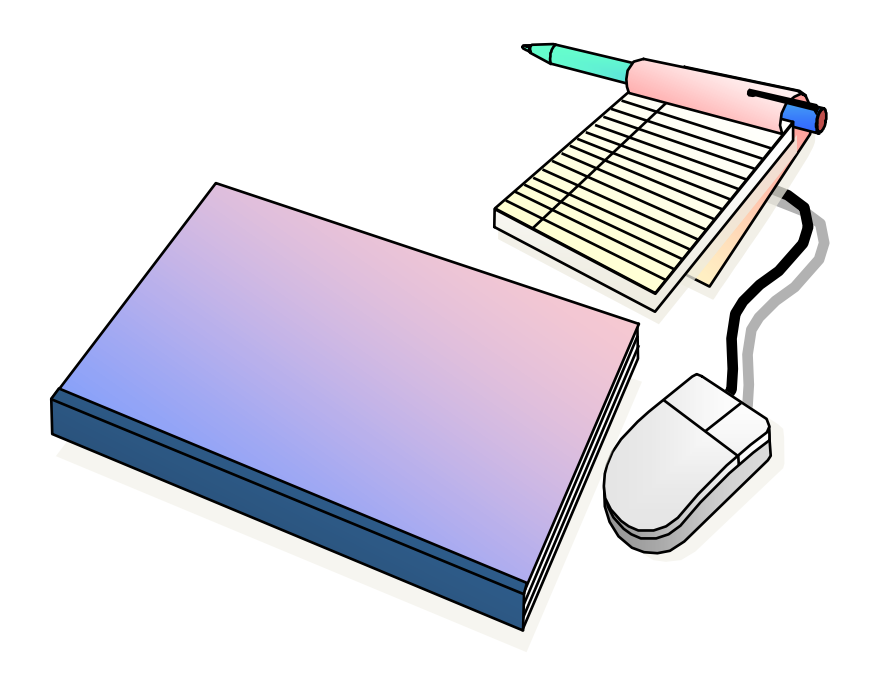

#### Innehåll

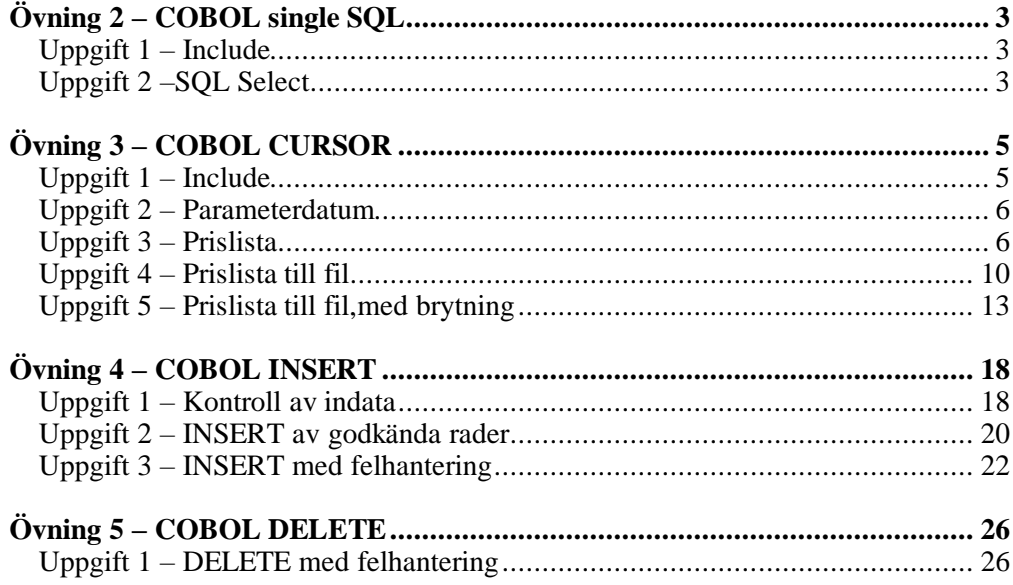

### <span id="page-2-0"></span>**Övning 2 – COBOL single SQL**

#### <span id="page-2-1"></span>**Uppgift 1 – Include**

```
000100 Identification Division.
000200 Program-Id. OVN21.
000300 Data Division.
000400 Working-Storage Section.
000500* -000600* Lägg in INCLUDE av SQL-areor
000700*---000800 Exec SQL
000900 Include SQLCA
001000 End-Exec.
001100
001200 Procedure Division.
001300 Display '-->> Programmet startar...'
001400 Display '-->> Programmet avslutar...'
001500
001600 GoBack
001700 .
001800*-----------
001900 End Program OVN21.
002000*------------
```
### <span id="page-2-2"></span>**Uppgift 2 –SQL Select**

```
000100 Identification Division.
000200 Program-Id. OVN22.
000300 Data Division.
000400 Working-Storage Section.
0.00500*---------------000600* Lägg in INCLUDE av SQL-areor
000700* och beskrivningar.
000800*---------------------------------------
000900 Exec SQL
001000 Include SOLCA
001100 End-Exec.
001200
001300 01 SQL-Data.
001400 05 WS-Datum Pic X(10).
001500 05 WS-Tid Pic X(10).
001600 05 WS-SQLCODE Pic +(09).
001700
001800
001900 Procedure Division.
002000 Display '-->> Programmet startar...'
002100 Perform Hamta-Datum-Tid
002200 Perform Visa-Datum-Tid
002300 Display '-->> Programmet avslutar...'
002400
002500 GoBack
002600 .
002700*---002800 Hamta-Datum-Tid.
002900*-------
```
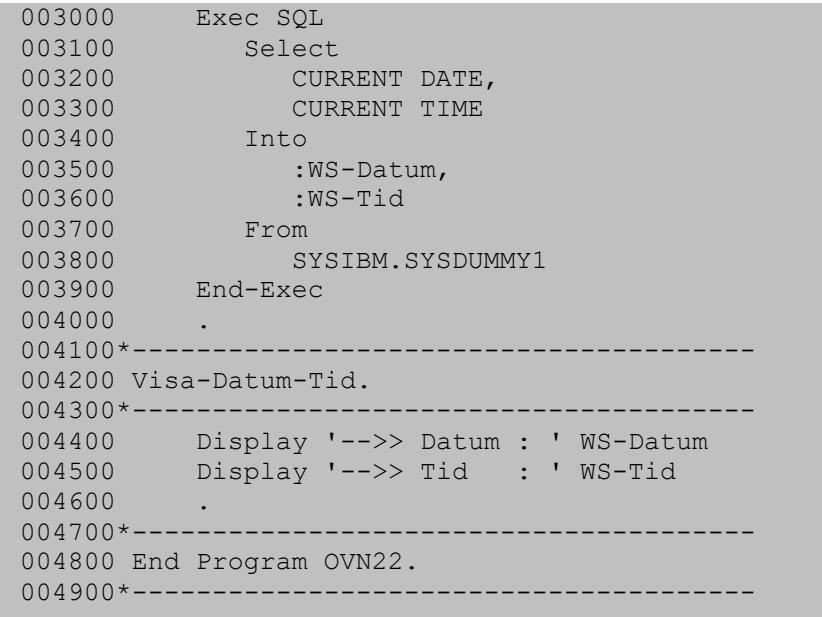

## <span id="page-4-0"></span>**Övning 3 – COBOL CURSOR**

#### <span id="page-4-1"></span>**Uppgift 1 – Include**

```
000100 Identification Division.
000200 Program-Id. OVN31.
000300 Data Division.
000400 Working-Storage Section.
000500* -000600* Lägg in INCLUDE av SQL-areor
000700* och beskrivningar.
000800*---------
000900 Exec SQL
001000 Include SQLCA
001100 End-Exec.
001200<br>001300
        Exec SQL
001400 Include DRYCK
001500 End-Exec.
001600
001700 Exec SQL
001800 Include PRIS
001900 End-Exec.
002000
002100 01 SQL-Data.
002200 05 WS-Datum Pic X(10).
002300 05 WS-Tid Pic X(10).
002400 05 WS-SQLCODE Pic +(09).
002500
002600
002700 Procedure Division.
002800 Display '-->> Programmet startar...'
002900 Perform Hamta-Datum-Tid
003000 Perform Visa-Datum-Tid
003100 Display '-->> Programmet avslutar...'
003200
003300 GoBack
003400 .
003500*---------------------------------------
003600 Hamta-Datum-Tid.
003700*---------------------------------------
003800 Exec SQL
003900 Select
003900 Select<br>004000 CURRENT DATE.
004100 CURRENT TIME<br>004200 Into
004200
004300 :WS-Datum,
004400 :WS-Tid
004500 From
004600 SYSIBM.SYSDUMMY1
004700 End-Exec
004800 .
004900*---------------------------------------
005000 Visa-Datum-Tid.
005100*-----------
005200 Display '-->> Datum : ' WS-Datum
005300 Display '-->> Tid : ' WS-Tid
005400 .
005500*---------------------------------------
```

```
005600 End Program OVN31.
005700*---
```
#### <span id="page-5-0"></span>**Uppgift 2 – Parameterdatum**

```
000100 Identification Division.
000200 Program-Id. OVN32.
000300 Data Division.
000400 Working-Storage Section.
000500*--------
000600* Lägg in INCLUDE av SQL-areor
000700* och beskrivningar.
000800*---------------------------------------
000900 Exec SQL
001000 Include SOLCA
001100 End-Exec.
001200
001300 Exec SQL<br>001400
001400 Include DRYCK
001500 End-Exec.
001600<br>001700<br>01800
        Exec SQL
          1001 Include PRIS
001900 End-Exec.
002000
002100 01 SQL-Data.
002200 05 WS-Datum Pic X(10).
002300 05 WS-Tid Pic X(10).
002400 05 WS-SQLCODE Pic +(09).
002500
002600 01 SysinData.
002700 05 WS-Parameter-Datum Pic X(10).
002800
002900
003000 Procedure Division.
003100 Display '-->> Programmet startar...'
003200 Perform Hamta-Datum-Tid
003300 Perform Hamta-Parameter-Datum
003400 Perform Visa-Datum-Tid
003500 Display '-->> Programmet avslutar...'
003600
003700 GoBack
003800 .
003900*-------
004000 Hamta-Datum-Tid.
004100*---------
004200 Exec SQL
004300 Select
004400 CURRENT DATE,
004500 CURRENT TIME
004600 Into
004700 :WS-Datum,
004800 :WS-Tid
004900 From
005000 SYSIBM.SYSDUMMY1
005100 End-Exec
005200 .
005300*---------------------------------------
```

```
005400 Hamta-Parameter-Datum.
005500*--------------------
005600 Accept WS-Parameter-Datum From SYSIN
005700 .
005800*-------
005900 Visa-Datum-Tid.
006000*---006100 Display '-->> Datum : ' WS-Datum
006200 Display '-->> Tid : ' WS-Tid
006300 Display '-->> Pdatum : ' WS-Parameter-Datum
006400 .
006500*---------------------------------------
006600 End Program OVN32.
006700*---------------------------------------
```
#### **Uppgift 3 – Prislista**

```
000100 Identification Division.
000200 Program-Id. OVN33.
000300 Data Division.
000400 Working-Storage Section.
000500*--------
000600* Lägg in INCLUDE av SQL-areor
000700* och beskrivningar.
000800*---------------------------------------
000900 Exec SQL 001000 Inclus
001000 Include SOLCA
001100 End-Exec.
001200
001300 Exec SQL
001400 Include DRYCK
001500 End-Exec.
001600<br>001700
       Exec SQL
001800 Include PRIS
001900 End-Exec.
002000
002100 Exec SQL
002200 DECLARE PRISER CURSOR FOR
002300 SELECT
002400 D.DRYCKNR,
002500 D.DRYCKNAMN,
002600 P.VOLYM,
002700 P.PRIS,
002800 P.PRDATUM
002900 FROM
003000 UTB00.DRYCK D JOIN UTB00.PRIS P
003100 ON D.DRYCKNR = P.DRYCKNR
003200 WHERE
003300 (P.DRYCKNR, P.VOLYM, P.PRDATUM) IN
003400 (SELECT
003500 P2.DRYCKNR,
003600 P2.VOLYM,
003700 MAX(P2.PRDATUM)
003800 FROM
003900 UTB00.PRIS P2
```
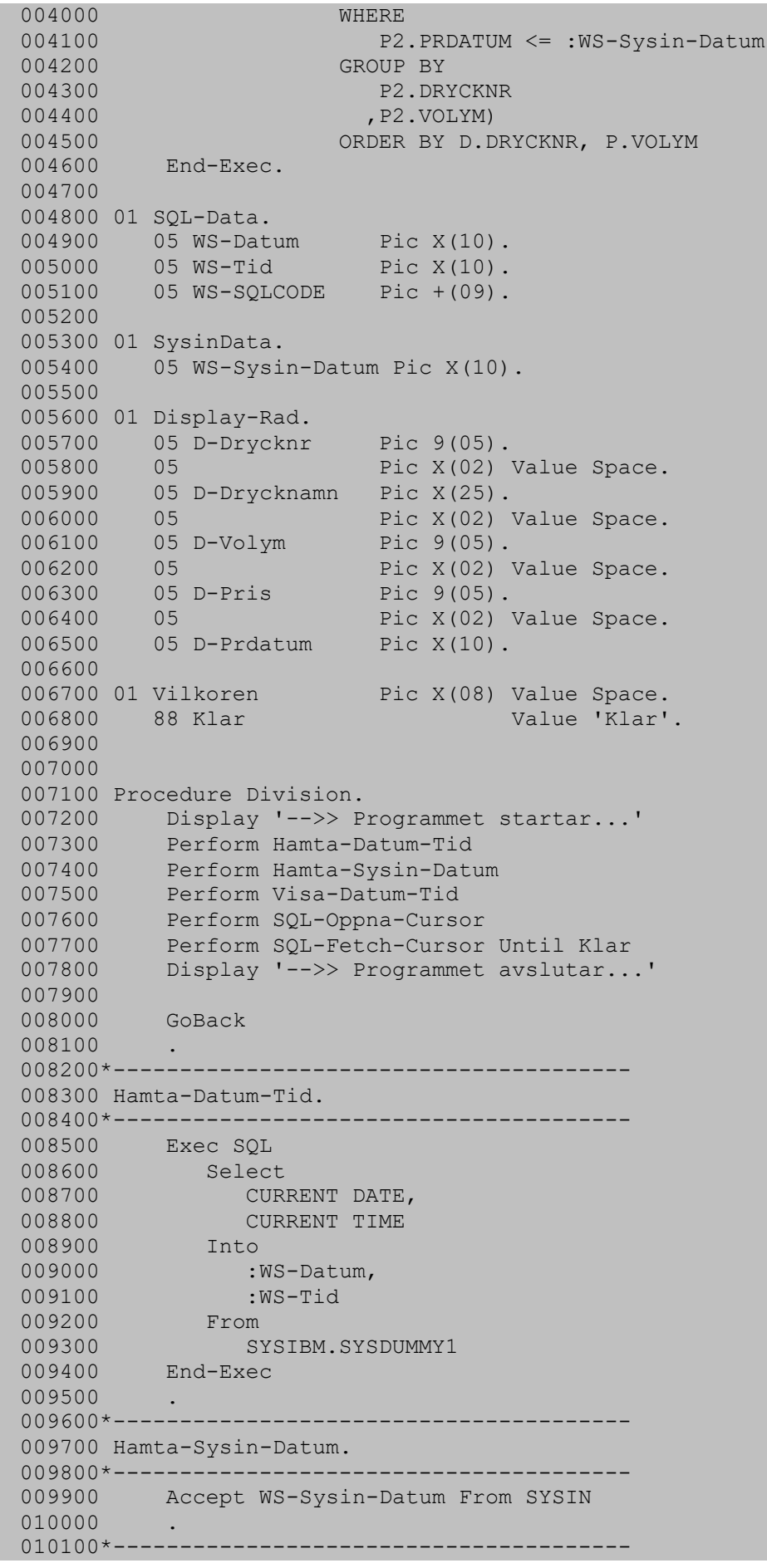

```
010200 SQL-Oppna-Cursor.
010300*-----------
010400 Exec SQL
010500 OPEN PRISER
010600 End-Exec
010700 .
010800*-------
010900 SQL-Fetch-Cursor.
011000*---------------------------------------
011100 Exec SQL
011200 FETCH PRISER
011300 INTO
011400 :DCLDRYCK.DRYCKNR,
011500 : DCLDRYCK.DRYCKNAMN,
011600 :DCLPRIS.VOLYM,<br>011700 :DCLPRIS.PRIS,
                :DCLPRIS.PRIS,
011800 :DCLPRIS.PRDATUM
011900 End-Exec
012000
012100 Evaluate SQLCODE
012200 When 0
012300 Perform Display-Rader
012400 When 100
012500 Set Klar to True
012600 When Other
012700 Perform SQL-Fel
012800 End-Evaluate
012900 .
013000*---------------------------------------
013100 Stang-Cursor.
013200*-------
013300 Exec SQL
013400 CLOSE PRISER
013500 End-Exec
013600 .
013700*----------
013800 Display-Rader.
013900*---014000 Move Drycknr in DclDryck to D-Drycknr
014100 Move Drycknamn in DclDryck to D-Drycknamn
014200 Move Volym in DclPris to D-Volym
014300 Move Pris in DclPris to D-Pris
014400 Move Prdatum in DclPris to D-Prdatum
014500 Display Display-Rad
014600 .
014700*---------------------------------------
014800 Visa-Datum-Tid.
014900*---------------------------------------
015000 Display '-->> Datum : ' WS-Datum
015100 Display '-->> Tid : ' WS-Tid
015200 Display '-->> Pdatum : ' WS-Sysin-Datum
015300 Display Space
015400 .<br>015500*-----
                    015500*---------------------------------------
015600 SQL-Fel.
015700*---------------------------------------
015800 Move SQLCODE to WS-SQLCODE
015900 Display '*** SQL-Fel ***'
016000 Display 'SQLCODE : ' WS-SQLCODE
016100 Display 'SQLSTATE : ' SQLSTATE
016200 Display 'SQLMedd : ' SQLERRMC(1:SQLERRML)
016300 Move 99 to Return-Code
```

```
016400 Set Klar to True
016500 .
016600*---------------------------------------
016700 End Program OVN33.
016800*---
```
#### <span id="page-9-0"></span>**Uppgift 4 – Prislista till fil**

```
000100 Identification Division.
000200 Program-Id. OVN34.
000300 Environment Division.
000400 Input-Output Section.
000500 File-Control.
000600 Select Lista Assign to LISTDD
000700 Organization is Sequential
000800 Access is Sequential
000900 .
001000
001100 Data Division.
001200 File Section.
001300 FD Lista Recording Mode F.
001400 01 Listrad Pic X(120).
001500
001600 Working-Storage Section.
001700 Exec SQL
001800 Include SOLCA
001900 End-Exec.
002000
002100 Exec SQL<br>002200 Inclu
        10220 Include DRYCK
002300 End-Exec.
002400
002500 Exec SQL
002600 Include PRIS
002700 End-Exec.
002800
002900 Exec SQL<br>003000 DECLA
         DECLARE PRISER CURSOR FOR
003100 SELECT
003200 D.DRYCKNR,
003300 D.DRYCKNAMN,
003400 P.VOLYM,
003500 P.PRIS,
003600 P.PRDATUM
003700 FROM
003800 UTB00.DRYCK D JOIN UTB00.PRIS P
003900 ON D.DRYCKNR = P.DRYCKNR
004000 WHERE
004100 (P.DRYCKNR, P.VOLYM, P.PRDATUM) IN
004200 (SELECT
004300 P2.DRYCKNR,
004400 P2.VOLYM,
004500 MAX(P2.PRDATUM)
004600 FROM
004700 UTB00.PRIS P2
004800 WHERE
004900 P2.PRDATUM \leq :WS-Sysin-Datum
005000 GROUP BY
```
005100 P2.DRYCKNR 005200 , P2. VOLYM) 005300 ORDER BY D.DRYCKNR, P.VOLYM 005400 End-Exec. 005500 005600 01 WS-Data. 005700 05 WS-Sidnr Pic 9(02) Value 0. 005800 05 WS-Radnr Pic 9(02) Value 0. 005900 88 Radnr-Start Value 0. 006000 88 Radnr-Max Value 15. 006100 006200 01 SQL-Data. 006300 05 WS-Datum Pic X(10). 006400 05 WS-Tid Pic X(10). 006500 05 WS-SQLCODE Pic +(09). 006600 006700 01 SysinData. 006800 05 WS-Sysin-Datum Pic X(10). 006900 007000 01 Prislista-Dryckrad. 007100 05 D-Drycknr Pic 9(05). 007200 05 Pic X(03) Value Space. 007300 05 D-Drycknamn Pic X(25). 007400 05 Pic X(02) Value Space. 007500 05 D-Volym Pic 9(05). 007600 05 Pic X(02) Value Space.<br>007700 05 D-Pris Pic 9(05). 007700 05 D-Pris<br>007800 05 007800 05 Pic X(02) Value Space. 007900 05 D-Prdatum Pic X(10). 008000 008100 01 Prislista-Rubrik. 008200 05 Pic X(08) Value 'Drycknr'. 008300 05 Pic X(27) Value 'Drycknamn'. 008400 05 Pic X(07) Value 'Volym'. 008500 05 Pic X(07) Value 'Pris'. 008600 05 Pic X(12) Value 'Prisdatum'. 008700 05 Pic X(05) Value 'Sida:'. 008800 05 R-Sidnr Pic Z(02). 008900 009000 01 Prislista-Slutrad. 009100 05 Pic X(30) Value 'S L U T på Prislista'. 009200 009300 01 Prislista-Skiljerad. 009400 05 Pic X(120) Value All '-'. 009500 009600 01 Vilkoren Pic X(08) Value Space. 009700 88 Klar Value 'Klar'. 009800 009900 010000 Procedure Division. 010100 Display '-->> Programmet startar...' 010200 Perform Initiera 010300 Perform SQL-Oppna-Cursor 010400 Perform SOL-Fetch-Cursor Until Klar 010500 Perform Avsluta 010600 Display '-->> Programmet avslutar...' 010700 010800 GoBack  $010900$  .<br> $011000*$ ------011000\*--------------------------------------- 011100 Initiera. 011200\*---------------------------------------

011300 Open Output Lista 011400 Accept WS-Sysin-Datum From SYSIN 011500 .  $011600*---$ 011700 Avsluta.  $011800*---$ 011900 Perform Skriv-Prislista-Slutrad 012000 Close Lista 012100 . 012200\*--------------------------------------- 012300 SQL-Oppna-Cursor. 012400\*--------------------------------------- 012500 Exec SQL 012600 OPEN PRISER 012700 End-Exec 012800 . 012900\*--------------------------------------- 013000 SOL-Fetch-Cursor. 013100\*--------------------------------------- 013200 Exec SQL<br>013300 FETCH 013300 FETCH PRISER 013400 INTO 013500 :DCLDRYCK.DRYCKNR, 013600 :DCLDRYCK.DRYCKNAMN, 013700 :DCLPRIS.VOLYM, 013800 :DCLPRIS.PRIS, 013900 :DCLPRIS.PRDATUM 014000 End-Exec 014100<br>014200 Evaluate SQLCODE 014300 When 0 014400 Perform Skriv-Prislista-Rad 014500 When 100 014600 Set Klar to True 014700 When Other 014800 Perform SQL-Fel 014900 End-Evaluate<br>015000 . 015000 . 015100\*--------------------------------------- 015200 Stang-Cursor. 015300\*--------------------------------------- 015400 Exec SQL 015500 CLOSE PRISER 015600 End-Exec 015700 . 015800\*--------------------------------------- 015900 Skriv-Prislista-Rad. 016000\*--------------------------------------- 016100 Evaluate True 016200 When WS-Sidnr = 0 016300 Perform Skriv-Prislista-Rubrik 016400 When Radnr-Max 016500 Perform Skriv-Prislista-Rubrik 016600 Set Radnr-Start to True 016700 End-Evaluate 016800 Perform Skriv-Prislista-Dryckrad 016900 017000\*--------------------------------------- 017100 Skriv-Prislista-Rubrik. 017200\*--------------------------------------- 017300 Add 1 to WS-Sidnr 017400 Move WS-Sidnr to R-Sidnr

```
017500 Write Listrad
017600 From Prislista-Rubrik
017700 Write Listrad
017800 From Prislista-Skiljerad
017900 .
018000*----------------
018100 Skriv-Prislista-Dryckrad.
018200*---------------------------------------
018300 Add 1 to WS-Radnr
018400 Move Drycknr in DclDryck to D-Drycknr
018500 Move Drycknamn in DclDryck to D-Drycknamn
018600 Move Volym in DclPris to D-Volym
018700 Move Pris in DclPris to D-Pris
018800 Move Prdatum in DclPris to D-Prdatum
018900 Write Listrad From Prislista-Dryckrad
019000 .
019100*---------------------------------------
019200 Skriv-Prislista-Slutrad.
019300*---------------------------------------
019400 Write Listrad<br>019500 From Pri
019500 From Prislista-Skiljerad
019600 Write Listrad
019700 From Prislista-Slutrad
019800 .
019900*---------------------------------------
020000 SQL-Fel.
020100*---020200 Move SQLCODE to WS-SQLCODE
020300 Display '*** SQL-Fel ***'
020400 Display 'SQLCODE : ' WS-SQLCODE
020500 Display 'SQLSTATE : ' SQLSTATE
020600 Display 'SQLMedd : ' SQLERRMC(1:SQLERRML)
020700 Move 99 to Return-Code
020800 Set Klar to True
020900 .
021000*---------------------------------------
021100 End Program OVN34.
021200*--
```
#### <span id="page-12-0"></span>**Uppgift 5 – Prislista till fil,med brytning**

```
000100 Identification Division.
000200 Program-Id. OVN35.
000300 Environment Division.
000400 Input-Output Section.
000500 File-Control.
000600 Select Lista Assign to LISTDD
000700 Organization is Sequential
000800 Access is Sequential
000900 .
001000
001100 Data Division.
001200 File Section.
001300 FD Lista Recording Mode F.
001400 01 Listrad Pic X(120).
001500
001600 Working-Storage Section.
001700 Exec SQL
```
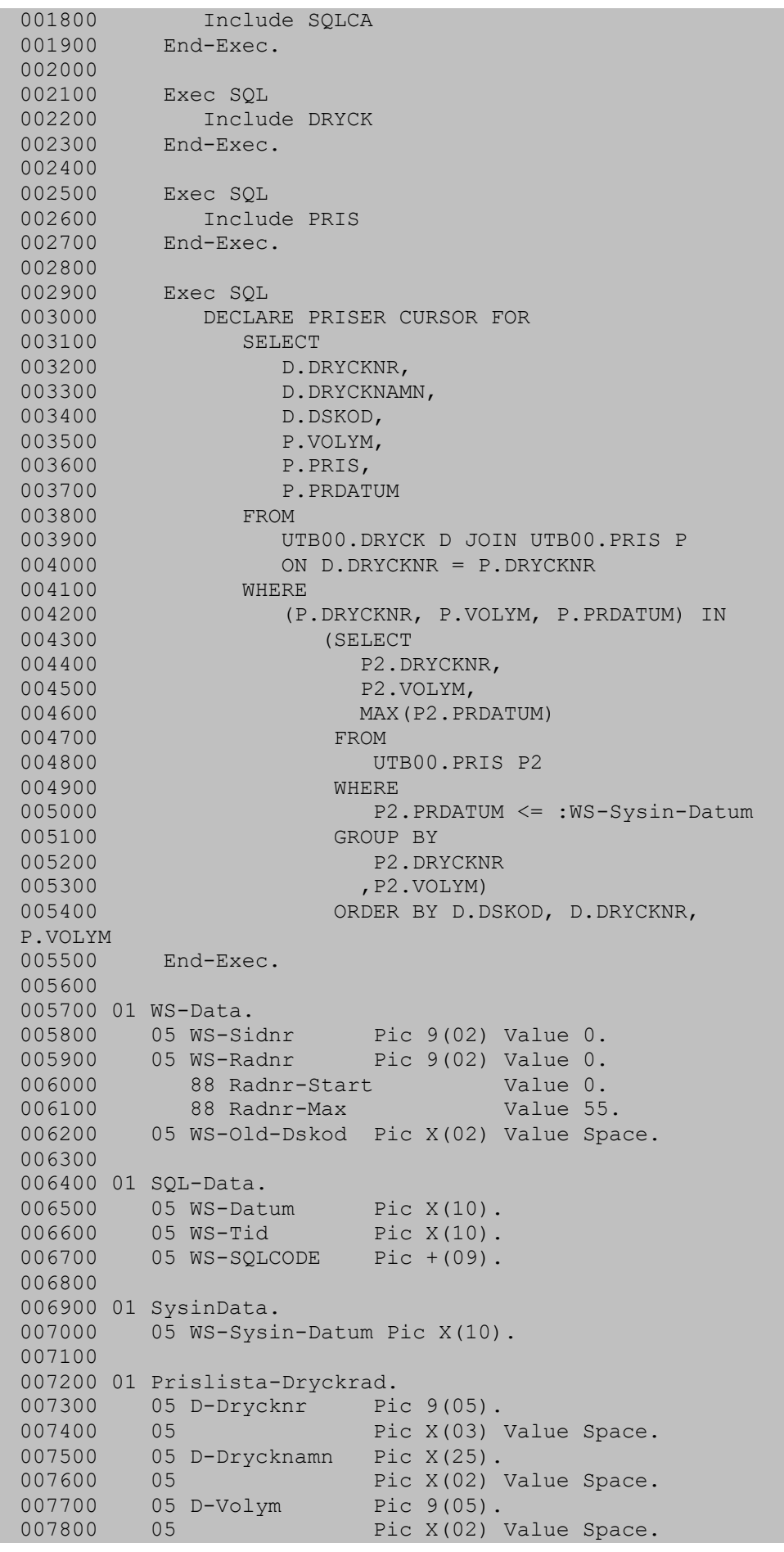

007900 05 D-Pris Pic 9(05). 008000 05 Pic X(02) Value Space. 008100 05 D-Prdatum Pic X(10). 008200 008300 01 Prislista-Rubrik. 008400 05 Pic X(08) Value 'Drycknr'. 008500 05 Pic X(27) Value 'Drycknamn'. 008600 05 Pic X(07) Value 'Volym'. 008700 05 Pic X(07) Value 'Pris'. 008800 05 Pic X(12) Value 'Prisdatum'. 008800 05 Pic A(12) Value Pribate<br>008900 05 Pic X(05) Value 'Sida:'. 009000 05 R-Sidnr Pic Z(02). 009100 009200 01 Prislista-Dsnamn. 009300 05 Pic X(06) Value '-->> ('. 009400 05 Dskod Pic X(02). 009500 05 Pic X(04) Value ')'. 009600 05 Dsnamn Pic X(40). 009700 009800 01 Prislista-Slutrad. 009900 05 Pic X(30) Value 'S L U T på Prislista'. 010000 010100 01 Prislista-Skiljerad. 010200 05 Pic X(120) Value All '-'. 010300 010400 01 Prislista-Tomrad. 010500 05 Pic X(120) Value Space. 010600 010700 01 Vilkoren Pic X(08) Value Space.<br>010800 88 Klar Value 'Klar'. 010800 88 Klar 010900 011100 Procedure Division. 011200 Display '-->> Programmet startar...' 011300 Perform Initiera 011400 Perform SQL-Oppna-Cursor 011500 Perform SQL-Fetch-Cursor Until Klar 011600 Perform Avsluta 011700 Display '-->> Programmet avslutar...' 011800 011900 GoBack 012000 .  $012100*-----$ 012200 Initiera. 012300\*--------------------------------------- 012400 Open Output Lista 012500 Accept WS-Sysin-Datum From SYSIN 012600 012700\*--------------------------------------- 012800 Avsluta.  $012900$ \*-------013000 Perform Skriv-Prislista-Slutrad 013100 Close Lista 013200 . 013300\*--------------------------------------- 013400 SQL-Oppna-Cursor. 013500\*--------------------------------------- 013600 Exec SQL 013700 OPEN PRISER 013800 End-Exec 013900 . 014000\*--------------------------------------- 014100 SQL-Fetch-Cursor.

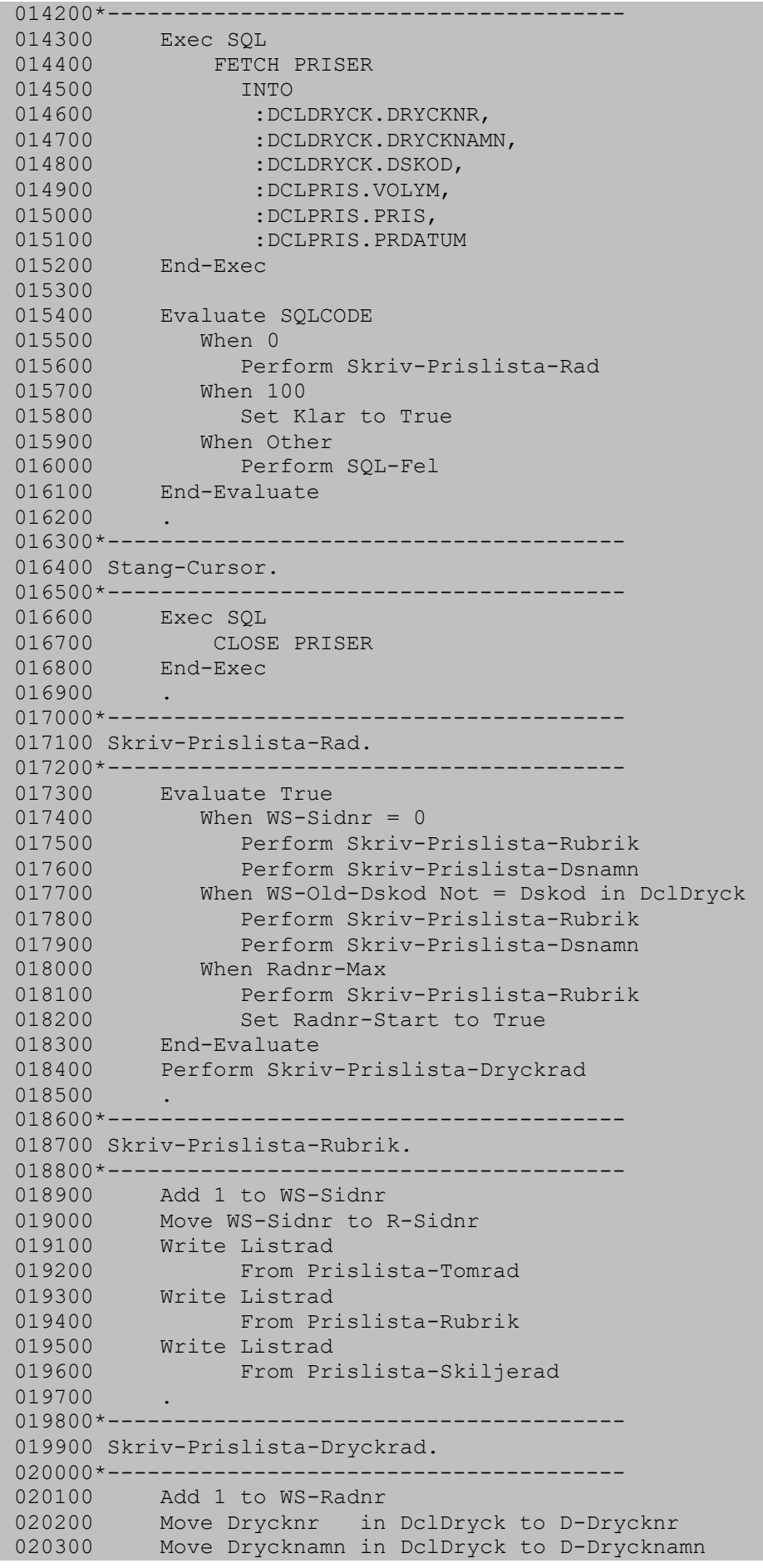

```
020400 Move Volym in DclPris to D-Volym
020500 Move Pris in DclPris to D-Pris
020600 Move Prdatum in DclPris to D-Prdatum
020700 Write Listrad From Prislista-Dryckrad
020800 .
020900*---021000 Skriv-Prislista-Dsnamn.
021100*---------------------------------------
021200 Exec SQL
021300 Select
021400 Dsnamn
021500 Into
021600 :Prislista-Dsnamn.Dsnamn
021700 From
021800 UTB00.DRSLAG
021900 Where
022000 Dskod = :DclDryck.Dskod
022100 End-Exec
022200 If SQLCODE = +100
022300 Move '*** I/U ***' to Dsnamn
022310 in Prislista-Dsnamn
022400 End-If
022500 Move Dskod in DclDryck to WS-Old-Dskod
022600 Dskod in Prislista-Dsnamn
022700 Write Listrad from Prislista-Tomrad
022800 Write Listrad from Prislista-Dsnamn
022900 .
023000*---023100 Skriv-Prislista-Slutrad.
023200*------
023300 Write Listrad<br>023400 From Pri
         023400 From Prislista-Skiljerad
023500 Write Listrad
023600 From Prislista-Slutrad
023700 .
023800*---------------------------------------
023900 SQL-Fel.
024000*---024100 Move SQLCODE to WS-SQLCODE
024200 Display '*** SQL-Fel ***'
024300 Display 'SQLCODE : ' WS-SQLCODE
024400 Display 'SQLSTATE : ' SQLSTATE
024500 Display 'SQLMedd : ' SQLERRMC(1:SQLERRML)
024600 Move 99 to Return-Code
024700 Set Klar to True
024800 .
024900*---------------------------------------
025000 End Program OVN35.
025100*---------------------------------------
```
## <span id="page-17-0"></span>**Övning 4 – COBOL INSERT**

#### <span id="page-17-1"></span>**Uppgift 1 – Kontroll av indata**

```
000100 Identification Division.
000200 Program-Id. OVN41.
000300 Environment Division.
000400 Input-Output Section.
000500 File-Control.
000600 Select DATAIN Assign to DATADD
000700 CHERO CHARGE SECTION CONSUMING<br>000800 Organization is Sequential
000800 Access is Sequential
000900 .
001000 Data Division.
001100
001200 File Section.
001300 FD Datain Recording Mode F.
001400 01 Datain-Post Pic X(80).
001500
001600 Working-Storage Section.
001700 Exec SQL
001800 Include SQLCA
001900 End-Exec
002000
002100 Exec SQL
002200 Include DRYCK
002300 End-Exec
002400 .
002500 Exec SQL<br>002600 Inclu
002600 Include PRIS
002700 End-Exec
002800 .
002900 01 WS-Datain-Post.
003000 05 WS-In-Drycknr Pic 9(05).
003100 05 Pic X(06).
003200 05 WS-In-Volym Pic 9(04).
003300 05 Pic X(05).
003400 05 WS-In-Pris Pic 9(04).
003500 05 Pic X(05).
003600 05 WS-In-Prdatum Pic X(10).
003700
003800 01 Villkor Pic 9(01) Value 0.
003900 88 Klar Value 1.
004000
004100 01 SQL-Data.
004200 05 WS-SQLCODE Pic +(09).
004300
004400
004500 Procedure Division.
004600 Display '-->> Programmet startar...'
004700 Perform Oppna-Datain
004800 Perform Laes-Datain Until Klar
004900 Perform Stang-Datain
005000 Display '-->> Programmet avslutar...'
005100
005200 GoBack
005300 .
005400*-----
005500 Oppna-Datain.
```
005600\*--------------------------------------- 005700 Open Input DATAIN 005800 Display '-->> Datain öppnad...' 005900 . 006000\*--------------------------------------- 006100 Laes-Datain.  $006200*---$ 006300 Read DATAIN Into WS-Datain-Post 006400 At End 006500 Set Klar to True 006600 Not At End 006700 Perform Behandla-Datain-Post 006800 End-Read 006900 . 007000\*--------------------------------------- 007100 Behandla-Datain-Post. 007200\*--------------------------------------- 007300 007400 Move WS-In-Drycknr to Drycknr in Dcldryck 007500 007600 Exec SQL 007700 Select 007800 Drycknamn 007900 Into 008000 :Drycknamn 008100 From<br>008200 UT UTB00.DRYCK 008300 Where 008400 Drycknr = :Dcldryck.Drycknr 008500 End-Exec 008600<br>008700 Evaluate SQLCODE 008800 When 0 008900 Continue 009000 When 100 009100 Display '\*\*\* Fel Drycknr: ' 009110 WS-In-Drycknr 009200 When Other 009300 Perform SQL-Fel 009400 End-Evaluate 009500 .  $009600*-----$ 009700 Stang-Datain. 009800\*--------------------------------------- 009900 Close Datain 010000 Display '-->> Datain stängd...' 010100 . 010200\*--------------------------------------- 010300 SQL-Fel. 010400\*--------------------------------------- 010500 Move SQLCODE to WS-SQLCODE 010600 Display '\*\*\* SQL-Fel \*\*\*' 010700 Display 'SQLCODE : ' WS-SQLCODE 010800 Display 'SQLSTATE : ' SQLSTATE 010900 Display 'SQLMedd : ' SQLERRMC(1:SQLERRML) 011000 Move 99 to Return-Code 011100 Set KLAR to True 011200 . 011300\*--------------------------------------- 011400 End Program OVN41. 011500\*---------------------------------------

#### <span id="page-19-0"></span>**Uppgift 2 – INSERT av godkända rader**

```
000100 Identification Division.
000200 Program-Id. OVN42.
000300 Environment Division.
000400 Input-Output Section.
000500 File-Control.
000600 Select DATAIN Assign to DATADD
000700 Organization is Sequential
000800 Access is Sequential
000900 .
001000 Data Division.
001100
001200 File Section.
001300 FD Datain Recording Mode F.
001400 01 Datain-Post Pic X(80).
001500
001600 Working-Storage Section.
001700 Exec SQL
001800 Include SQLCA
001900 End-Exec
002000 .
002100 Exec SQL<br>002200 Inclu
         Include DRYCK
002300 End-Exec
002400 .
002500 Exec SQL
002600 Include PRIS
002700 End-Exec
002800 .
002900 01 WS-Datain-Post.
003000 05 WS-In-Drycknr Pic 9(05).
003100 05 Pic X(06).
003200 05 WS-In-Volym Pic 9(04).
003300 05 Pic X(05).
003400 05 WS-In-Pris Pic 9(04).
003500 05 Pic X(05).
003600 05 WS-In-Prdatum Pic X(10).
003700
003800 01 Villkor Pic 9(01) Value 0.
003900 88 Klar Value 1.
004000
004100 01 SQL-Data.
004200 05 WS-SQLCODE Pic +(09).
004300 05 WS-Antal-Rader Pic 9(04) Value 0.
004400
004500
004600 Procedure Division.
004700 Display '-->> Programmet startar...'
004800 Perform Oppna-Datain
004900 Perform Laes-Datain Until Klar
005000 Perform Stang-Datain
005100 Display '-->> ' WS-Antal-Rader 
005110 ' rader behandlade'
005200 Display '-->> Programmet avslutar...'
005300
005400 GoBack
005500 .
```

```
005600*---------------------------------------
005700 Oppna-Datain.
005800*--------
005900 Open Input DATAIN
006000 Display '-->> Datain öppnad...'
006100 .
006200*-------------------------------
006300 Laes-Datain.
006400*----------
006500 Read DATAIN Into WS-Datain-Post
006600 At End
006700 Set Klar to True
006800 Not At End
006900 Perform Behandla-Datain-Post
007000 End-Read
007100 .
007200*---------------------------------------
007300 Behandla-Datain-Post.
007400*---------------------------------------
007500
007600 Add 1 to WS-Antal-Rader
007700 Move WS-In-Drycknr to Drycknr in Dcldryck
007800
007900 Exec SQL
008000 Select
008100 Drycknamn
008200 Into
008300 :Drycknamn
008400 From
008500 UTB00.DRYCK
008600 Where
008700 Drycknr = :Dcldryck.Drycknr
008800 End-Exec
008900
009000 Evaluate SQLCODE
009100 When 0
009200 Perform SQL-Insert-Pris
009300 When 100
009400 Display '*** Fel Drycknr: ' 
009410 WS-In-Drycknr
009500 When Other
009600 Display '*** Annat fel vid Select ' 
009610 WS-In-Drycknr
009700 Perform SQL-Fel
009800 End-Evaluate
009900 .
010000*---------------------------------------
010100 SQL-Insert-Pris.
010200*------------
010400 Move Ws-In-Volym to Volym in DclPris
010500 Move Ws-In-Pris to Pris in DclPris
010600 Move Ws-In-Prdatum to Prdatum in DclPris
010700 Exec SQL
010800 Insert
010900 Into UTB00.Pris
011000 Values
011100 (:Dcldryck.Drycknr,
011200 :Volym,
011300 :Pris,
011400 Date(:Prdatum))
011500 End-Exec
011600
```

```
011700 Evaluate SOLCODE
011800 When 0
011900* Display '+++ Drycknr : ' Ws-In-Drycknr
012000* 1 nytt prisdatum ' Ws-In-Prdatum
012100 Continue
012200 When Other
012300 Perform SQL-Fel
012400 End-Evaluate
012500 .
012600*---------------------------------------
012700 Stang-Datain.
012800*-----------
012900 Close Datain
013000 Display '-->> Datain stängd...'
013100 .<br>013200*-----013200*---------------------------------------
013300 SQL-Fel.
013400*------------------------------
013500 Move SQLCODE to WS-SQLCODE
013600 Display '*** SQL-Fel ***'
013700 Display 'SQLCODE : ' WS-SQLCODE
013800 Display 'SQLSTATE : ' SQLSTATE
013900 Display SQLMedd : ' SQLERRMC(1:SQLERRML)
014000 Move 99 to Return-Code
014100 Set KLAR to True
014200 .
014300*---------------------------------------
014400 End Program OVN42.
014500*--------
```
#### <span id="page-21-0"></span>**Uppgift 3 – INSERT med felhantering**

```
000100 Identification Division.
000200 Program-Id. OVN43.
000300 Environment Division.
000400 Input-Output Section.
000500 File-Control.
000600 Select DATAIN Assign to DATADD
000700 Organization is Sequential
000800 Access is Sequential
000900 .
001000 Data Division.
001100
001200 File Section.
001300 FD Datain Recording Mode F.
001400 01 Datain-Post Pic X(80).
001500
001600 Working-Storage Section.
001700 Exec SQL
001800 Include SOLCA
001900 End-Exec
002000 .
002100 Exec SQL
002200 Include DRYCK
002300 End-Exec
```

```
002400 .
002500 Exec SQL
002600 Include PRIS
002700 End-Exec
002800 .
002900 01 WS-Datain-Post.
003000 05 WS-In-Drycknr Pic 9(05).
003100 05 Pic X(06).
003200 05 WS-In-Volym Pic 9(04).
003300 05 Pic X(05).
003400 05 WS-In-Pris Pic 9(04).
003500 05 Pic X(05).
003600 05 WS-In-Prdatum Pic X(10).
003700
003800 01 Villkor Pic 9(01) Value 0.
003900 88 Klar Value 1.
004000
004100 01 SQL-Data.
004200 05 WS-SQLCODE Pic +(09).
004300
004400 01 Raknare.
004500 05 Antal-Rader Pic 9(04) Value 0.
004600 05 Antal-Dublett Pic 9(04) Value 0.
004700 05 Antal-Insert Pic 9(04) Value 0.
004700 05 Antal-Insert Pic 9(04) Value 0.<br>004800 05 Antal-FelDrycknr Pic 9(04) Value 0.
004900 05 Antal-AnnatFel Pic 9(04) Value 0.
005000
005100
005200 Procedure Division.
005300 Display '-->> Programmet startar...'
005400 Perform Oppna-Datain
005500 Perform Laes-Datain Until Klar
005600 Perform Stang-Datain
005700 Perform Skriv-Inforader
005800 Display '-->> Programmet avslutar...'
005900
006000 GoBack
006100 .
006200*-------------------------------
006300 Oppna-Datain.
006400*---------------------------------------
006500 Open Input DATAIN
006600 Display '-->> Datain öppnad...'
006700 .
006800*---------------------------------------
006900 Laes-Datain.
007000*---------------------------------------
007100 Read DATAIN Into WS-Datain-Post
007200 At End
007300 Set Klar to True<br>007400 Not At End
            Not At End
007500 Perform Behandla-Datain-Post
007600 End-Read
007700 .
007800*-------
007900 Behandla-Datain-Post.
008000*--008100 Add 1 to Antal-Rader
008200 Move WS-In-Drycknr to Drycknr in Dcldryck
008300
008400 Exec SQL
008500 Select
```
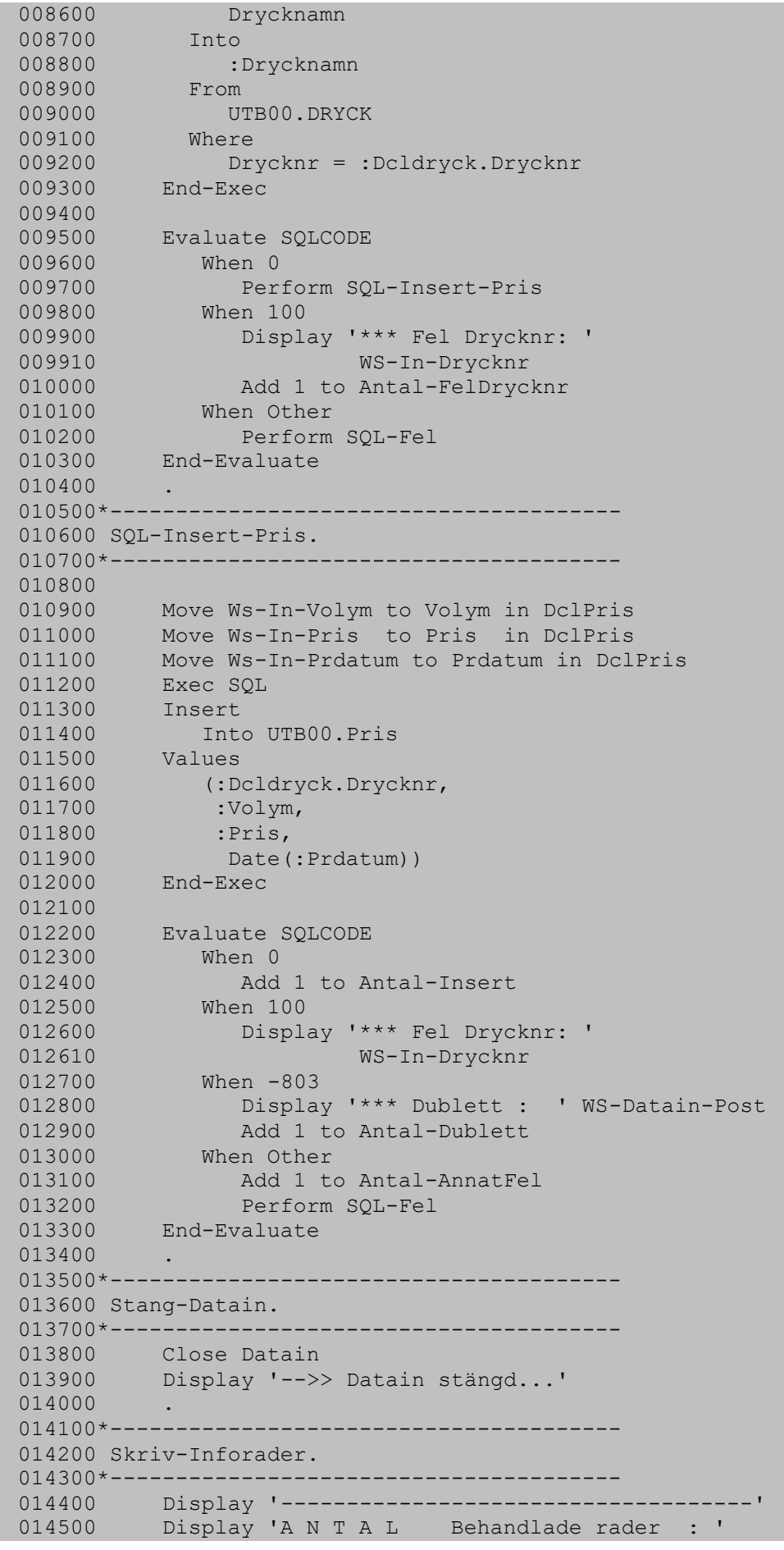

```
014600 Antal-Rader
014700 Display ' Korrekta Insert : '
014800 Antal-Insert
014900 Display ' Dubletter : '
015000 Antal-Dublett<br>015100 Display '
015100 Display ' Felaktiga Drycknr : '
015200 Antal-FelDrycknr
015300 Display ' Andra fel : '
015400 Antal-AnnatFel
015500 Display '------------------------------------'
015600 .<br>015700*------
           015700*---------------------------------------
015800 SQL-Fel.
015900*---------------------------
016000 Move SQLCODE to WS-SQLCODE
016100 Display '*** SQL-Fel ***'
016200 Display 'SQLCODE : ' WS-SQLCODE
016300 Display 'SQLSTATE : ' SQLSTATE
016400 Display 'SQLMedd : ' SQLERRMC(1:SQLERRML)
016500 Move 99 to Return-Code
016600 Set KLAR to True
016700 .
016800*---------------------------------------
016900 End Program OVN43.
017000*-------------
```
## **Övning 5 – COBOL DELETE**

#### <span id="page-25-0"></span>**Uppgift 1 – DELETE med felhantering**

```
000100 Identification Division.
000200 Program-Id. OVN51.
000300 Environment Division.
000400 Input-Output Section.
000500 File-Control.
000600 Select DATAIN Assign to DATADD
000700 Organization is Sequential
000800 Access is Sequential
000900 .
001000 Data Division.
001100
001200 File Section.
001300 FD Datain Recording Mode F.
001400 01 Datain-Post Pic X(80).
001500
001600 Working-Storage Section.
001700 Exec SQL
001800 Include SQLCA
001900 End-Exec
002000 .
002100 Exec SQL
002200 Include DRYCK
002300 End-Exec
002400 .<br>002500 Ex
       Exec SQL
002600 Include PRIS
002700 End-Exec
002800 .
002900 01 WS-Datain-Post.
003000 05 WS-In-Drycknr Pic 9(05).
003100 05 Pic X(06).
003200 05 WS-In-Volym Pic 9(04).
003300 05 Pic X(05).
003400 05 WS-In-Pris Pic 9(04).
003500 05 Pic X(05).
003600 05 WS-In-Prdatum Pic X(10).
003700
003800 01 Villkor Pic 9(01) Value 0.
003900 88 Klar Value 1.
004000
004100 01 SQL-Data.
004200 05 WS-SQLCODE Pic +(09).
004300
004400 01 Raknare.
004500 05 Antal-Rader Pic 9(04) Value 0.
004600 05 Antal-DeleteFel Pic 9(04) Value 0.
004700 05 Antal-Delete Pic 9(04) Value 0.
004800 05 Antal-FelDrycknr Pic 9(04) Value 0.
004900 05 Antal-AnnatFel Pic 9(04) Value 0.
005000
005100
005200 Procedure Division.
005300 Display '-->> Programmet startar...'
005400 Perform Oppna-Datain
005500 Perform Laes-Datain Until Klar
```
005600 Perform Stang-Datain 006300 Display '-->> Programmet avslutar...' 006400 Perform Skriv-Summering 006500 006600 GoBack 006700 . 006800\*--------------------------------------- 006900 Oppna-Datain.  $007000*$ ---------007100 Open Input DATAIN 007200 Display '-->> Datain öppnad...' 007300  $.$ <br>007400\*------007400\*--------------------------------------- 007500 Laes-Datain. 007600\*--------------------------------------- 007700 Read DATAIN Into WS-Datain-Post 007800 At End 007900 Set Klar to True 008000 Not At End 008100 Perform Behandla-Datain-Post 008200 End-Read 008300 . 008400\*--------------------------------------- 008500 Behandla-Datain-Post.  $008600*-------$ 008700 Add 1 to Antal-Rader 008800 Move WS-In-Drycknr to Drycknr in Dcldryck 008900 009000 Exec SQL 009100 Select 009200 Drycknamn 009300 Into 009400 :Drycknamn 009500 From 009600 UTB00.DRYCK 009700 Where 009800 Drycknr = :Dcldryck.Drycknr 009900 End-Exec 010000 010100 Evaluate SQLCODE 010200 When 0 010300 Perform SQL-Delete-Pris 010400 When 100 010500 Display '\*\*\* Fel Drycknr: ' 010510 WS-In-Drycknr 010600 Add 1 to Antal-FelDrycknr 010700 When Other 010800 Add 1 to Antal-AnnatFel 010900 Perform SQL-Fel 011000 End-Evaluate 011100 . 011200\*--------------------------------------- 011300 SOL-Delete-Pris.  $011400*$ ------011500 011600 Move Ws-In-Drycknr to Drycknr in DclPris 011700 Move Ws-In-Prdatum to Prdatum in DclPris 011800 Move Ws-In-Volym to Volym in DclPris 011900 Exec SQL 012000 Delete 012100 From UTB00.Pris 012200 Where

```
012300 Drycknr = :Dclpris.Drycknr
012400 And
012500 Prdatum = Date(:Dclpris.Prdatum)
012600 And
012700  Volym = :Dclpris.Volym
012800 End-Exec
012900
013000 Add 1 to Antal-Rader
013100 Evaluate SQLCODE
013200 When 0
013300 Add 1 to Antal-Delete
013400 When 100
013500 Display '*** Fel vid DELETE '
013600 WS-Datain-Post
013700 Add 1 to Antal-DeleteFel
013800 When Other
013900 Display '*** Annat fel '
014000 WS-Datain-Post
014100 Add 1 to Antal-AnnatFel
014200 Perform SQL-Fel
014300 End-Evaluate
014400 .
014500*---------------------------------------
014600 Stang-Datain.
014700*----------
014800 Close Datain
014900 Display '-->> Datain stängd...'
015000 .
015100*-------
015200 Skriv-Summering.
015300*---015400 Display '------------------------------------'
015500 Display 'A N T A L Behandlade rader : '
015600 Antal-Rader
015700 Display ' Korrekta Delete : '
015800 Antal-Delete<br>015900 Display '
015900 Display ' Felaktiga Delete : '<br>016000 Antal-DeleteFel
                Antal-DeleteFel
016100 Display ' Felaktiga Drycknr: '
016200 Antal-FelDrycknr
016300 Display ' Andra fel : '
016400 Antal-AnnatFel
        016500 Display '------------------------------------'
016600 .
016700*---------------------------------------
016800 SQL-Fel.
016900*---------------------------------------
017000 Move SQLCODE to WS-SQLCODE
017100 Display '*** SQL-Fel ***'
017200 Display 'SQLCODE : ' WS-SQLCODE
017300 Display 'SQLSTATE : ' SQLSTATE
017400 Display 'SQLMedd : ' SQLERRMC(1:SQLERRML)
017500 Move 99 to Return-Code
017600* Set KLAR to True
017700 .
017800*---------------------------------------
017900 End Program OVN51.
018000*---------------------------------------
```